## 「ZenFone 2 Laser ZE601KL」設定ガイド (日本語)

## $\triangle$  AsahiNet

本書面は、スマートフォンを初期化した際など、APN設定を一から行う必要がある場合にご参照ください。

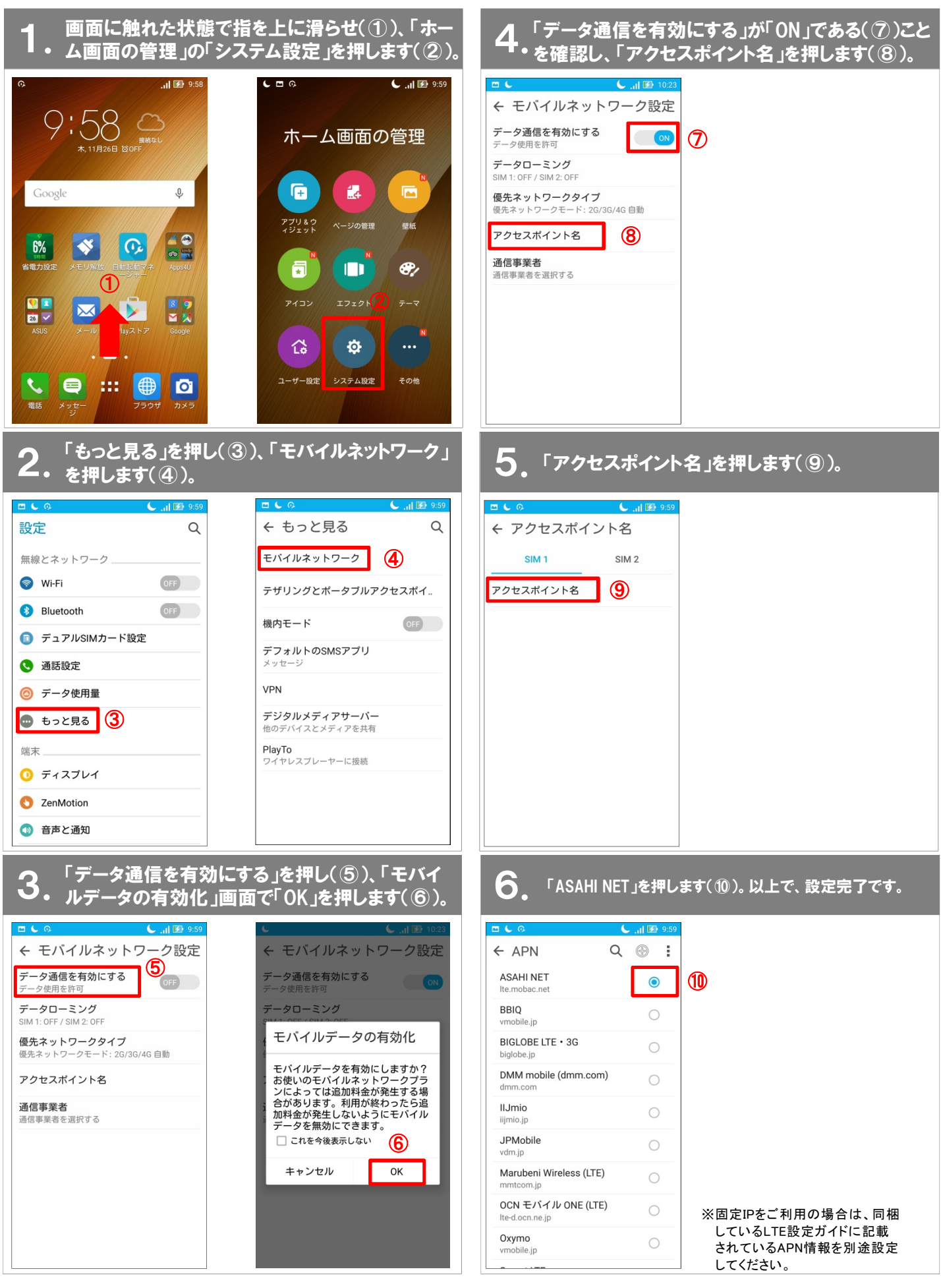